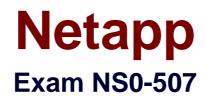

# NetApp Certified Implementation Engineer - SAN, Clustered Data ONTAP

Verson: Demo

[Total Questions: 10]

#### Question No:1

Within the NetApp Interoperability Matrix Tool (IMT), which three components are supported for the FC SAN storage host solution? (Choose three.)

A. Host OS
B. IP switch
C. ONTAP OS
D. Netapp Controller Model
E. Host HBA

Answer: A,C,E

#### Question No : 2

Referring to port 3 in the exhibit, which two statements are correct? (Choose two.)

| HIF Mode:<br>Allow XISL Use: |                           | e:<br>ain:<br>:<br>con:<br>:<br>L Use:      | Native<br>Principal<br>1<br>fffc01<br>10:00:xx:xx:xx:xx:xx<br>ON (afxxoc)<br>OFF<br>OFF<br>OFF<br>OFF<br>[FID: 128, Base Switch: No, Default Switch: Yes, Address Mode 0] |                                 |                                      |                        |                                                                                                    |
|------------------------------|---------------------------|---------------------------------------------|----------------------------------------------------------------------------------------------------|---------------------------------|--------------------------------------|------------------------|----------------------------------------------------------------------------------------------------|
| Index                        | Port                      | t Addre                                     | ss Media                                                                                                    | Speed                           | State                                | Proto                  | itch: Yes, Address Mode 0]                                                                                 |
| 23                           | 0<br>1<br>2<br>3<br>out 1 | 01000<br>01010<br>01020<br>01030<br>truncat | 0 id<br>0 id<br>0 id                                                                                                    | N16<br>N16<br>N16<br>N16<br>N16 | Online<br>Online<br>Online<br>Online | FC F-Port<br>FC F-Port | 21:00:xx:xx:xx:xx:xx:xx<br>21:00:xx:xx:xx:xx:xx:xx<br>1 N Port + 1 NPIV public<br>1 N Port + 1 NPIV public |

- A. Port 3 shows two LIFs connected.
- **B.** The speed is hard coded to 16GB.
- C. Port 3 shows one LIF connected.
- **D.** The speed is set to auto and negotiated to 16GB.

## Answer: B,C

#### **Question No:3**

An administrator has a volume that was created with the storage efficiency features shown in the volume show output. Inside the volume, the administrator creates LUNs lun1 and iun2 lun1 is a 20GB LUN with space reservation enabled. Iun2 is a 30GB LUN with space reservation disabled. 10 GB of data is then written to lun2.

Referring to the exhibit, how much space is allocated for the volume in the parent aggregate?

```
c101::> vol show -vserver test -volume data vol
                               Vserver Name: test
                                Volume Name: data vol
                             Aggregate Name: c101 01 aggr0
List of Aggregates for FlexGroup Constituents: c101 01 aggr0
                                Volume Size: 100GB
                         Volume Data Set ID: 1103
                  Volume Master Data Set ID: 2160656408
                               Volume State: online
                               Volume Style: flex
                      Extended Volume Style: flexvol
                     Is Cluster Mode Volume: true
                      Is Constituent Volume: false
                       . . .
                             Available Size: 100.00GB
                            Filesystem Size: 100GB
                    Total User-Visible Size: 100GB
                                  Used Size: 236KB
                            Used Percentage: 0%
       Volume Nearly Full Threshold Percent: 95%
              Volume Full Threshold Percent: 98%
       Maximum Autosize (for flexvols only): 150GB
                           Minimum Autosize: 100GB
            Autosize Grow Threshold Percent: 85%
          Autosize Shrink Threshold Percent: 50%
                              Autosize Mode: grow
        Total Files (for user-visible data): 311287
         Files Used (for user-visible data): 97
                  Space Guarantee in Effect: true
                        Space SLO in Effect: true
                                  Space SLO: none
                      Space Guarantee Style: volume
                         Fractional Reserve: 100%
```

**A.** 30 GB **B.** 50 GB **C.** 100 GB **D.** 10 GB

## Answer: C

#### **Question No:4**

What are three considerations when creating a physical reference diagram of an FC SAN? (Choose three.)

- **A.** Hardware is compatible
- B. FC SAN zoning is available
- C. Power connectivity is available
- D. FC port connectivity is available
- E. FC switches are available

#### Answer: B,D,E

#### **Question No:5**

You are planning a migration from a 7-mode system running Data ONTAP 7.3 to a new AFF A700 ONTAP 9.1 system. This 7-mode system provides only FC LUNs for a Windows Server 2012R2 server farm. The 7-Mode system cannot upgrade its volumes to 64-bit.

In this scenario, what would you use for the migration?

- A. 7-Mode Transition Tool (7MTT)
- B. Foreign LUN Import (FLI)
- C. OnCommand System Manager
- D. Unified Host Utility Kit

#### Answer: B

## Question No : 6

You want to set up a LUN with SCSI T10 thin provisioning.

Which ONTAP command would you use to accomplish this task?

**A.** Lun create –vserver svm1 –path /vol/vol1/lun1 –size 10GB –ostype linu –space-reserve disabled –space-allocation disabled

**B.** Lun create –vserver svm1 –path /vol/vol1/lun1 –size 10GB –ostype linu –space-reserve enabled –space-allocation disabled

**C.** Lun create –vserver svm1 –path /vol/vol1/lun1 –size 10GB –ostype linu –space-reserve enabled –space-allocation enabled

**D.** Lun create –vserver svm1 –path /vol/vol1/lun1 –size 10GB –ostype linu –space-reserve disabled –space-allocation enable

## Answer: A

# **Question No:7**

You are asked to configure the Service Processor on a newly installed node, and must verify the following command:

system-service processor network modify –node local –address-family IPv4 –enable true - ip-address 192.168.123.98 –netmask 255.255.255.0

Which statement about this command is true?

- A. –nodeshould reference the actual node name.
- B. The gateway IP address is missing.
- **C.** The Link Local IP Address is missing.
- D. IPv6 is required for the SP.

# Answer: A,B

# Question No: 8

In a new SAN installation, which three components do you verify in the IMT for a supported solution? (Choose three.)

- A. HBA driver
- B. host memory
- C. host OS patch level or Service Pack
- D. application patch level
- E. switch firmware

#### Answer: A,D,E

#### **Question No:9**

You have a host that loses connectivity to a LUN after a volume is moved from one node to another node in the cluster. You verified that you do not have a problem with the cluster, a switch, or reporting nodes.

Which two actions will help determine the problem? (Choose two.)

- **A.** Verify the HBA timeout settings.
- **B.** Verify that the SnapDrive version is supported for the host and ONTAP version.
- C. Verify that the SANtricity Storage Manager version is supported on the host.
- **D.** Verify that MPIO and ALUA are enabled.

## Answer: A,D

## Question No : 10

You are planning a migration from a 7-mode system running DATA ONTAP 8.0 to a new AFF A700 ONTAP 9.1 system. This 7-mode system provides only iSCSI LUNs for a windows server 2012R2 server farm. There is no FC fabric available for this migration.

In this scenario, what would you use for the migration?

- A. Foreign LUN import (FLI)
- B. Unified Host Utility Kit
- **C.** 7-mode Transition tool (7MTT)
- D. OnCommand System Manager

## Answer: C